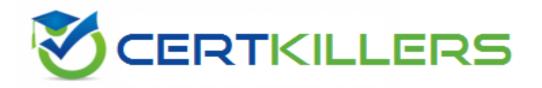

# **EMC**

### E20-390 Exam

**VNX Solutions Specialist Exam for Implementation Engineers** 

Thank you for Downloading E20-390 exam PDF Demo

You can Buy Latest E20-390 Full Version Download

https://www.certkillers.net/Exam/E20-390

### **Question: 1**

A user is creating a dynamic disk on a Windows host. The first disk is fully utilized. Writes continue to the next disk. Which volume type did they select?

- A. Striped
- B. Spanned
- C. RAID 5
- D. Mirrored

**Answer: B** 

### Explanation:

Spanned volumes - spanned volumes use disk space from 2 to 32 disks. The amount of space used on the individual disks may vary. When data is written to a spanned volume, the portion of the volume residing on the first disk is filled first, and then data is written to the next disk in the volume. If any disk fails in the volume, then all data stored on that volume becomes unavailable. A spanned volume uses multiple disks, but does not improve disk performance.

### **Question: 2**

Which Linux distribution supports both MPFS and pNFS?

- A. CentOS
- B. RedHat
- C. Fedora
- D. Debian

Answer: B

### Explanation:

# MPFS vs. pNFS

|           | MPFS                                                                                     | pNFS                                               |
|-----------|------------------------------------------------------------------------------------------|----------------------------------------------------|
| Protocol  | NFS v3<br>CIFS                                                                           | NFS v4.1                                           |
| Client OS | Linux: RedHat and SuSE<br>Unix: AIX, HP-UX and Solaris<br>Windows: 2000, 2003, XP, Vista | Linux: RedHat, Fedora, CentOS (initially expected) |

**Question: 3** 

What are the severity levels available with Unisphere event notifications?

- A. Critical and Informational
- B. High and Low
- C. Critical and Low
- D. High and Warning

Answer: A

### Explanation:

# VNX Notifications for File (1)

- Monitoring and Alerts > Notifications for File
- Event notifications
  - Based on predefined system events
  - Severity levels : Critical, Error, Warning, Info

### Question: 4

The preferred path to your VMware ESX host failed. Which native multi-pathing policy will revert to the preferred path when it is restored?

- A. Fixed only
- B. MRU only
- C. Round-robin
- D. Bath Fixed and MRU

Answer: A

### Explanation:

Native ESX/ESXi Multipath is managed via the configuration of a failover policy. Policy options are:

- MRU (Most Recently Used) uses last active path, and does not fail back when a path is restored
- Fixed (Preferred path) reverts back to preferred path when it is restored to service
- Round Robin rotates the path selection between all available paths and enables basic load balancing across the paths.

This algorithm is not adaptive, so it will flip from one channel to the other with no regard for the work load unlike PowerPath, nor is it responsive to queue depth.

NotE. Prior to vSphere, there was no way to load balance a LUN indigenously and customers needed to statically distribute LUNs across paths.

| <b>Question:</b> | 5 |
|------------------|---|

How does the VNX handle LUN ownership changes so that the access path to the LUN is available to both SPs simultaneously?

- A. By the host software being aware of SP ownership
- B. By the SPs sharing ownership of the LUNs
- C. By using ALUA Failover Mode
- D. By the LUN being trespassed.

Answer: C

### Explanation:

ALUA (Asymmetric Logical Unit Access) is a request forwarding implementation. In other words, the LUN is still owned by a single SP however, if I/O is received by an SP that does not own a LUN, that I/O is redirected to the owning SP. It 's redirected using a communication method to pass I/O to the other SP.

### **Question: 6**

Where in Unisphere do you assign FAST Cache to LUNs?

- A. At the LUN level under a RAID group
- B. At the LUN level under a storage pool
- C. Under FAST Cache system properties
- D. Under the Advanced tab of RAIDGROUP Properties

Answer: A

### **Question: 7**

In a VNX array with FAST VP enabled, what is the size of the data slice (chunk) that can be relocated between tiers?

- A. 1 GB
- B. 2 GB
- C. 5 GB
- D. 10 GB

Answer: A

### Explanation:

For example, if you have Flash (SSD) disks, SAS disks, and NL-SAS disks in the pool, the Flash disks form a tier, the SAS disks form a tier, and the NL-SAS disks form a tier. Based on your input or internally computed usage statistics, portions of LUNs (1GB slices) can be moved between tiers to maintain a service level close to the highest performing storage tier in the pool, even when some

portion of the pool consists of lower performing (less expensive) disks. The tiers from highest to lowest are Flash, SAS, and NL-SAS. FAST is not supported for RAID groups because all the disks in a RAID group, unlike in a pool, must be of the same type (all Flash, all FC, or all SATA). The lowest performing disks in a RAID group determine a RAID group's overall performance.

# What is the fan-in ratio for MirrorView/A? A. 1: 1 B. 2: 1 C. 4: 1 D. 8: 1 Answer: C Question: 9 What is the maximum number of Fibre Channel initiator ports, per Linux host, supported by VNX for Block? A. 8 B. 4 C. 16 D. 32 Answer: C

### Explanation:

For all Linux environments, EMC supports up to 16 Fibre Channel initiator ports on a single host. The host initiators may be single or dual channel HBAs.

### **Question: 10**

An administrator tries to modify the quota settings on a CIFS share from a Windows Server 2003 host, but the Quota tab does not exist in the network drive properties. What could be a possible cause?

- A. Quotas can be managed only with Windows Server 2008
- B. The user does not have administrator privileges on this share
- C. Exporting is implemented at the file system subdirectory level on VNX OE for File.
- D. Windows users cannot modify the quota settings

| Answer: C | 1 |
|-----------|---|
|           |   |

### Explanation:

There is a limitation in exporting a subdirectory and setting a quota on a file system from Windows

| 2000/2003/08. You will not see a quotas tab when exporting at the sub                                                                                                    | directory level.              |
|----------------------------------------------------------------------------------------------------|-------------------------------|
| Question: 11                                                                                                    |                               |
| Which utility on a Windows server can be used to view the HBA WWN                                                                                                    | details?                      |
| A. Unisphere Host Agent B. Unisphere Server Utility C. HBAnywhere D. Device Manager                                                                                                    |                               |
|                                                                                                    | Answer: C                     |
| Question: 12                                                                                                    |                               |
| An administrator has finished configuring the zoning on their MDS following command: zoneset activate name ActiveZS vsan 100 What happens?                                                                                                    | -series switch and issues the |
| A. Zoneset ActiveZS is activated on VSAN 100 B. Zoneset ActiveZS is created on VSAN 100 C. VSAN 100 is created and activated. D. VSAN 100 is named ActiveZS                                                                                                    |                               |
|                                                                                                    | Answer: B                     |
| Question: 13                                                                                                    |                               |
| Which statement correctly describes a benefit of using a Virtual Data M                                                                                                    | lover (VDM)?                  |
| <ul> <li>A. It supports the separation of CIFS servers and their shares</li> <li>B. It enables the replication of NFS exports</li> <li>C. It can be configured as a standby for failover.</li> <li>D. It provides security for users in multi-protocol environments</li> </ul> |                               |
|                                                                                                    | Answer: A                     |
| Explanation:                                                                                                    |                               |

### Virtual Data Mover Overview

- Feature that allows the separation of CIFS servers and their associated environment into virtual containers
- VDM virtual partitioning enables:
  - Separation of CIFS servers and their shares
  - Replication of CIFS environments
  - Movement of CIFS servers from one physical Data Mover to another
  - Separate point for user file systems to be mounted

| <b>Question:</b> | 14 |
|------------------|----|
|                  |    |

If a source LUN is trespassed, what happens to a fractured clone LUN?

- A. Neither the clone LUN nor the fracture logs will be acquired by the peer SP
- B. The peer SP acquires the fracture logs.
- C. The peer SP acquires both the clone LUN and the fracture logs.
- D. The peer SP acquires the clone LUN.

Answer: A

### **Question: 15**

Which LDAP username format is correct for CLI authentication on a VNX system?

- A. <username>
- B. <username>@FQDN
- C. <domain>\<username>
- D. <username>.FGDN

Answer: B

Explanation:

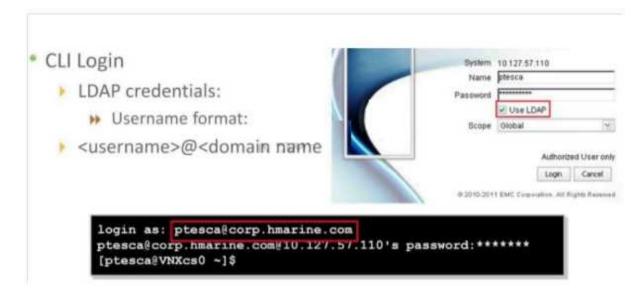

Student guide of VNX

### **Question: 16**

An administrator exports a newly created file system and finds two directories, called etc and lost+found. The administrator does not want these directions to appear in the export. What should the administrator do to address this issue?

- A. The administrator should delete the directories
- B. Create a subdirectory below the root of the file system and export it
- C. Nothing, this is normal and these two directories will show in all exports
- D. The administrator should change the attribute of these directories to hidden

**Answer: B** 

### Explanation:

When an uxfs file system is created, by default it contains at its root level two key directories; .etc and lost +found. These directories are extremely important to the function and integrity of the file system. The .etc directory contains configuration files and lost+found contains files that are restored after a system crash, or when a partition has not been unmounted before a system shutdown. In order to keep these directories safe, export a directory instead of the root filesystem. This procedure hides theses directories protecting them from being removed, or accessed by no administrators users on the enterprise network.

### **Question: 17**

Which CLI command displays the IP configuration of each Data Mover?

A. server\_ifconfig

B. /sbin/ifconfig

C. server\_sysconfig

| D. server | _devconfig |
|-----------|------------|
|-----------|------------|

Answer: A

### Explanation:

To display the IP configuration from the Top Navigation Bar click Settings > Network > Settings for File > Interfaces

NotE. When deleting or modifying an IP configuration for an interface, remember to update the appropriate CIFS servers that may be using that interface and any NFS exports that may depend on the changed interface.

To display the IP configuration using CLI you can use the server\_ifconfig command.

Example:

\$ server\_ifconfig server\_2 -all

### **Question: 18**

You are planning to add a new DAE to a VNX storage system. Doing so will exceed the supported total drive count by four drives. What impact will this have on the operation of the VNX system?

- A. The DAE will be recognized but four drive slots will not function.
- B. All slots on the DAE will be available for use.
- C. Connecting the new DAE will take the bus offline.
- D. The DAE can be physically connected, but will not be available.

Answer: D

### **Question: 19**

What is the length of RSA keys used to encrypt and decrypt network traffic in a VNX environment?

- A. 2048 bytes
- B. 1024 bits
- C. 1024 bytes
- D. 2048 bits

Answer: D

### Explanation:

- Default self-signed certificates
  - SPA, SPB & Control Station
  - 2048 bit RSA keys

### **Question: 20**

Which VNX feature is used to reclaim unused storage space?

- A. LUN migration
- B. LUN shrink
- C. Thin provisioning
- D. RAID group defragment

**Answer: B** 

Explanation:

# LUN Shrink

Reclaims unused storage space

# Thank You for trying E20-390 PDF Demo

To Buy Latest E20-390 Full Version Download visit link below

https://www.certkillers.net/Exam/E20-390

# Start Your E20-390 Preparation

[Limited Time Offer] Use Coupon "CKNET" for Further discount on your purchase. Test your E20-390 preparation with actual exam questions.